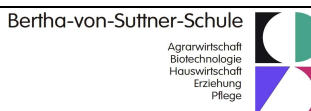

# **Arbeitsauftrag Material 1: Vokabeltraining mit dem Arzneimittel-Domino**

- 1. Legen Sie die Spatel mit den Fachbegriffen und der deutschen Übersetzung aneinander.
- 2. Den Anfang bildet der Begriff "Zuverlässigkeit" und das Ende der Begriff "Suppositorium".
- 3. Wenn Sie einen Begriff nicht kennen bzw. nicht mehr wissen, recherchieren Sie in den Büchern bzw. im Internet.
- 4. Wenn Sie alle Begriffe aneinander gereiht haben, holen Sie das Lösungsblatt und kontrollieren Ihr Ergebnis.
- 5. Korrigieren Sie ggf. die Spatel und fotografieren Sie das korrekte Ergebnis mit Ihrem Tablet.
- 6. Fügen Sie im E-Book Kapitel 1 "Vokabeln Arzneimittellehre" und darunter das Foto ein.

### **Arbeitsauftrag Material 2: Zusammensetzung von Lokaltherapeutika – Phasendreieck**

- 1. Legen Sie die Grundstoffe von Lokaltherapeutika in die 3 Ecken des Phasendreiecks ein.
- 2. Ordnen Sie die verschiedenen Zubereitungsformen von Lokaltherapeutika je nach Zusammensetzung zu.
- 3. Wenn Sie alle Begriffe zugeordnet haben, holen Sie das Lösungsblatt und kontrollieren Sie Ihr Ergebnis.
- 4. Fotografieren Sie das korrekte Ergebnis mit Ihrem Tablet.
- 5. Fügen Sie im E-Book Kapitel 2 "Zusammensetzung von Lokaltherapeutika" und darunter das Foto ein.

# **Arbeitsauftrag Material 3: Darreichungsformen**

- 1. Fügen Sie im E-Book Kapitel 3 "Darreichungsformen" ein.
- 2. Ordnen Sie die ausgelegten Medikamenten ihrer gemeinsamen Darreichungsform zu und fügen diese dann entsprechend im Kapitel ein:
	- flüssig: Lösung, Sirup, Saft, Injektionslösung, Tee, Spray
	- fest: Tablette, Kapsel, Dragee, Granulat, Brausetablette
	- halbfest: Suspension, Creme, Paste, Emulsion, Gel, Suppositorium
	- weitere, z.B. Pflaster

#### **Arbeitsauftrag Material 4: Aufbau von Beipackzetteln und Umgang mit der roten Liste**

- 1. Fügen Sie im E-Book Kapitel 4 "Beipackzettel" ein.
- 2. Lesen Sie sich verschiedene Beipackzettel durch und analysieren Sie diese hinsichtlich eines gemeinsamen Aufbaus/einer Gliederung. Notieren Sie sich den Aufbau stichwortartig im E-Book.
- 3. Suchen Sie zu den folgenden Medikamenten zwei Alternativen in der roten Liste und notieren Sie die Beispiele dazu im E-Book: Aspirin plus C, MST continus 10 mg, Digimerck minor 0,07 mg

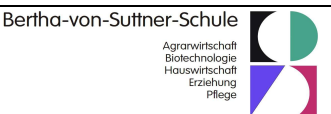

# **Arbeitsauftrag Material 5: Wirkung von Medikamenten**

- 1. Fügen Sie im E-Book Kapitel 5 "Wirkung von Medikamenten" ein.
- 2. Lesen Sie den Infotext in I care Krankheitslehre S. 63 ff zur Pharmakodynamik (Wirkung von Medikamenten).
- 3. Beantworten Sie die Aufgaben und notieren die Antwort im E-Book.
	- Definieren Sie den Begriff "Pharmakodynamik".
	- Erläutern Sie kurz die Angriffspunkte, an denen sich die Wirkung von Wirkstoffen entfalten kann.

### **Arbeitsauftrag Material 6: Wechselwirkungen von Medikamenten**

Viele alte Menschen müssen regelmäßig ein Medikament einnehmen – häufig 3mal täglich und oft sogar mehr als eines. Die Anzahl der Medikamente steigt mit zunehmendem Alter an. Bei der Einnahme von Medikamenten essen und trinken sie häufig verschiedenste Speisen und Getränke dazu. Alles endet zusammen im Magen-Darm-Trakt. Dort sind die möglichen Reaktionen untereinander vielfältig und kaum nachprüfbar.

- 1. Führen Sie das folgende Experiment durch:
	- Nehmen Sie knapp eine 1/4 Tasse Milch.
	- Fügen Sie ca. 1 Esslöffel Zitronensaft hinein.
	- Rühren Sie einige Male um.
- 2. Was sehen Sie? Was vermuten Sie, ist die Ursache dafür?
- 3. Fügen Sie im E-Book Kapitel 6 "Wechselwirkung von Medikamenten" ein.
- 4. Notieren Sie die Antworten auf die Fragen im E-Book.

#### **Arbeitsauftrag Material 7: Medikamente richten**

- 1. Richten Sie die Medikamente entsprechend dem Plan.
- 2. Fügen Sie im E-Book Kapitel 7 "Medikamente richten" ein.
- 3. Fotografieren Sie den Medikamentenplan sowie die gerichtete Tagesdosette und fügen Sie die Bilder im E-Book ein.